# DCN-SWDB-E Licentie deelnemersdatabase

www.boschsecurity.com

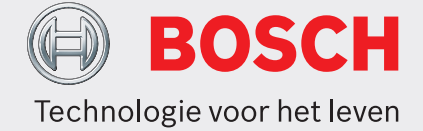

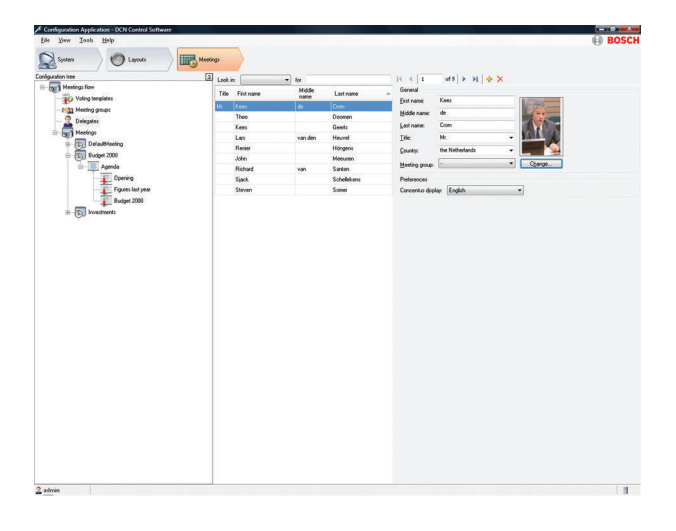

### De DCN‑SWDB-E Conferentiesoftware

Deelnemersdatabase maakt het gebruikers mogelijk om een uitgebreide database samen te stellen met informatie over deelnemers. Tijdens de voorbereiding van een vergadering kunnen deelnemers aan de vergadering worden toegewezen. Het voordeel van deze methode is dat deelnemers die verschillende vergaderingen bijwonen maar één keer ingevoerd hoeven te worden en dat ze aan elke willekeurige vergadering kunnen worden toegewezen zonder dat hun gegevens opnieuw ingevoerd hoeven te worden.

# **Functies**

## **Database**

Alle informatie wordt ingevoerd via de configuratietoepassing. Dit gebeurt voor of tijdens het verloop van de conferentie. Voor elke deelnemer aan de conferentie kan een aanzienlijke hoeveelheid gegevens worden gespecificeerd. Alle deelnemerspecifieke informatie, zoals naam, land, groep en displaytaal van de unit, kan steeds opnieuw worden gebruikt en hoeft dus niet voor elke vergadering opnieuw ingevoerd te worden.

- $\blacktriangleright$  Uitgebreide database-informatie over alle deelnemers.
- $\blacktriangleright$  Hergebruik van deelnemerinformatie bij verschillende vergaderingen.
- $\triangleright$  Vastleggen van stem- en microfoonautorisatie voor elke deelnemer afzonderlijk.

Tijdens de voorbereiding van een vergadering is het mogelijk om deelnemers wel of geen toestemming te verlenen voor het gebruik van de microfoon tijdens een bepaalde vergadering. Ook kan worden bepaald of een deelnemer stemrecht heeft en wat het gewicht van die stem is.

### **Gegevensinvoer**

Alle deelnemersinformatie wordt ingevoerd via de configuratietoepassing. Voor sommige gegevens (voornaam, achternaam) is de enige beperking het aantal in te voeren tekens. Voor andere gegevens (land, groep, enzovoort), kan de invoer eenvoudig worden geselecteerd uit een keuzelijst, die door het systeem wordt gepresenteerd. Deze keuzelijst wordt automatisch bijgehouden door het systeem. Als de gebruiker een tekst invoert, wordt deze automatisch aan de lijst toegevoegd.

### **Gebruikersrechten**

Door de juiste gebruikersrechten vast te leggen, kan een pc voor het invoeren van deelnemerinformatie worden geconfigureerd. Deze invoer-pc kan in de lobby bij de ingang van een congresgebouw worden

neergezet, zodat de receptionist deelnemerinformatie kan invoeren en de deelnemer aan de gewenste vergadering kan toewijzen.

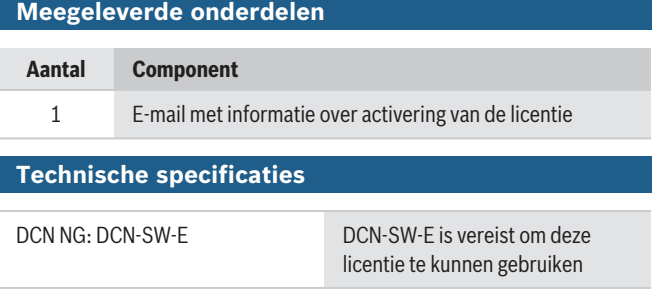

# **Bestelinformatie**

**DCN-SWDB-E Licentie deelnemersdatabase** DCN Next Generation conferentiesoftware deelnemersdatabase. Moet worden gebruikt in combinatie met DCN-SW-E. Bestelnummer **DCN-SWDB-E**

**Vertegenwoordigd door:**

**Europe, Middle East, Africa: Germany:** Bosch Security Systems B.V. P.O. Box 80002 5600 JB Eindhoven, The Netherlands Phone: + 31 40 2577 284 emea.securitysystems@bosch.com emea.boschsecurity.com

Germany:<br>Bosch Sicherheitssysteme GmbH Robert-Bosch-Ring 5 85630 Grasbrunn Germany www.boschsecurity.com

© Bosch Security Systems 2019 | Informatie kan zonder voorafgaande kennisgeving worden gewijzigd. 1806416011 | nl, V8, 05. Feb 2019